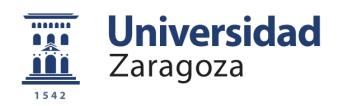

# **Grado en Ingeniería en Diseño Industrial y Desarrollo de Producto 25836 - Composición y edición de imágenes**

**Guía docente para el curso 2012 - 2013**

**Curso: 3, Semestre: 2, Créditos: 5.0**

# **Información básica**

### **Profesores**

- **Diego Gutiérrez Pérez** diegog@unizar.es
- **Adolfo Muñoz Orbañanos** adolfo@unizar.es

### **Recomendaciones para cursar esta asignatura**

Por la naturaleza de la temática de la asignatura y su enfoque existe independencia con los contenidos de las materias troncales y no requiere de ningún requisito previo de formación.

Esta materia es una de las esenciales en la formación en tecnologías de la imagen.

Se recomiendan por su afinidad las optativas: Comunicación Multimedia y Entornos 3D interactivos. También tiene relación con los contenidos teóricos o fundamentos establecidos en otras optativas de la intensificación como Fotografía, Imagen Corporativa y, en menor medida, con Luz y Color en Diseño Industrial.

### **Actividades y fechas clave de la asignatura**

La asignatura se impartirá de forma anual a partir del curso 2011-2012.

El calendario detallado de las diversas actividades a desarrollar en la asignatura se establecerá una vez que la Universidad y el centro hayan aprobado el correspondiente calendario académico.

## **Inicio**

# **Resultados de aprendizaje que definen la asignatura**

### **El estudiante, para superar esta asignatura, deberá demostrar los siguientes resultados...**

**1:**

Domina los conceptos básicos relacionados con la manipulación de imágenes digitales.

**2:**

Conoce los formatos, las herramientas de manipulación y las técnicas de reproducción de las imágenes

digitales más habituales.

**3:**

Es capaz de manipular de forma avanzada y adecuada imágenes digitales tanto estáticas como dinámicas.

**4:**

Es capaz de hacer uso en su actividad profesional de toda la potencialidad de las imágenes digitales.

# **Introducción**

### **Breve presentación de la asignatura**

La asignatura trata una materia esencial dentro de la intensificación en Imagen y comunicación de producto.

El objetivo de la asignatura es dotar al alumno de las habilidades necesarias para que pueda hacer uso en su actividad profesional de toda la potencialidad de las imágenes digitales, tanto estáticas como dinámicas.

La asignatura tiene un perfil eminentemente práctico, por lo que la adquisición de los conceptos teóricos se combina con el aprendizaje del manejo de las correspondientes herramientas informáticas y finaliza con su aplicación a un proyecto concreto en el trabajo final de la asignatura.

## **Contexto y competencias**

## **Sentido, contexto, relevancia y objetivos generales de la asignatura**

### **La asignatura y sus resultados previstos responden a los siguientes planteamientos y objetivos:**

El planteamiento general de la asignatura es el de introducir al estudiante en el mundo de las imágenes digitales, y dotarle de las habilidades necesarias para moverse con soltura en dicho ámbito. El objetivo es que domine tanto los conceptos como el software de manipulación, por lo que se comienza presentando los conceptos básicos de representación visual de la información y se sigue con el estudio y la práctica de las diferentes técnicas de tratamiento, composición e integración de imágenes digitales tanto estáticas como dinámicas (animaciones, vídeo). El objetivo último es que el/la estudiante domine el proceso completo de captura, manipulación y presentación de la información visual digital y sea capaz, por tanto, de hacer uso de forma efectiva y profesional, de las potencialidades de las imágenes digitales.

### **Contexto y sentido de la asignatura en la titulación**

La asignatura es una asignatura optativa dentro de la intensificación de Imagen y comunicación de producto. Su contenido se complementa con los de las asignaturas Comunicación Multimedia, Entornos 3D interactivos, Fotografía e Imagen Corporativa.

Desde un punto de vista más general, representa un complemento de formación de especial interés y utilidad para el Ingeniero en Diseño Industrial y Desarrollo de Producto en el ámbito de las tecnologías de la imagen.

### **Al superar la asignatura, el estudiante será más competente para...**

**1:** Comprender y dominar la terminología relacionada con la manipulación de imágenes digitales tanto estáticas como dinámicas

#### **2:**

Conocer los formatos, las herramientas de manipulación y las técnicas de reproducción de las imágenes digitales más habituales

#### **3:**

Manejar un programa avanzado de manipulación de imágenes digitales

#### **4:**

Manejar un software típico de edición de video digital

### **5:**

Manejar un software típico de composición y efectos digitales

#### **6:**

Organizar y planificar su trabajo

### **7:**

Aplicar los conocimientos a la práctica

### **8:**

Comunicarse adecuadamente de forma oral y escrita

## **Importancia de los resultados de aprendizaje que se obtienen en la asignatura:**

Hoy en día las imágenes digitales, tanto las estáticas como las dinámicas (animaciones, video) se han convertido en una potente e indispensable herramienta de comunicación y expresión tanto en el ámbito personal como profesional. Así, los conocimientos y habilidades que se adquieren en esta asignatura representan un complemento de formación de gran utilidad para todo Ingeniero en Diseño Industrial y Desarrollo de Producto. Más específicamente, el trabajo en campos como los de la industria audiovisual, el diseño gráfico, el diseño web o de productos multimedia hacen imprescindible el manejo de avanzado de información digital visual.

# **Evaluación**

# **Actividades de evaluación**

## **El estudiante deberá demostrar que ha alcanzado los resultados de aprendizaje previstos mediante las siguientes actividades de evaluacion**

**1: Prueba objetiva**. Enfocada para que el alumno demuestre la comprensión de los aspectos conceptuales relacionados con la teoría o las prácticas de la asignatura. El valor máximo de la prueba objetiva será de **4 puntos**. Para **aprobar** la asignatura será requisito indispensable haber obtenido al menos un **50%** de los puntos en esta prueba.

### **2:**

Elaboración de un **trabajo opcional de profundización** en alguno de los aspectos tratados en clase de teoría o complementario a los mismos. La contribución a la calificacion final de la asignatura será de **1 punto** como máximo.

Asistencia, participación y tarea desarrollada en las **prácticas** de la asignatura. La contribución total de la calificación de las prácticas a la calificación numérica final de la asignatura será de **2 puntos** como máximo.

#### **4:**

Elaboración de un **trabajo práctico** final y **obligatorio** de asignatura. Los alumnos, en grupos de 1 ó 2 personas, deberán elaborar un trabajo que implique el manejo intensivo de imágenes digitales. El valor máximo de esta prueba será de **3 puntos**. El trabajo presentado podrá ser complementario o formar parte de trabajos/proyectos realizados para otras asignaturas.

Para aprobar la asignatura será requisito indispensable haber obtenido al menos un **50%** de los puntos procedentes de la evaluación del contenido práctico de la asignatura (suma de la nota de prácticas y del trabaio final).

# **Actividades y recursos**

# **Presentación metodológica general**

**El proceso de aprendizaje que se ha diseñado para esta asignatura se basa en lo siguiente:**

Se trata de una asignatura de corte práctico en la que en las clases en aula se presentan los conceptos básicos necesarios para un adecuado dominio de las técnicas de manipulación de imágenes. Las sesiones prácticas permiten al estudiante dominar software de retoque, montaje y composición de las imágenes digitales y afrontar la realización del trabajo final de asignatura.

# **Actividades de aprendizaje programadas (Se incluye programa)**

## **El programa que se ofrece al estudiante para ayudarle a lograr los resultados previstos comprende las siguientes actividades...**

#### **1:**

En las clases en aula se desarrollará el siguiente programa:

Tema 1. Representación digital de la información visual.

Imagen digital vs. gráfico vectorial.

Píxeles, resolución y profundidad.

Representación del color.

Componentes de un sistema de tratamiento de imágenes digitales:

digitalización, manipulación, almacenamiento, y reproducción.

Tema 2. Imagen digital estática. Tratamiento.

Operaciones básicas. Interpolación. Histogramas. Filtros.

Compresión de imágenes. Formatos.

Software de manipulación.

Tema 3. Imagen digital dinámica. Tratamiento.

Animaciones y video. Fundamentos de vídeo digital.

Edición de vídeo digital. Software.

Compresión de vídeo. Codecs.

Formatos. Arquitecturas. Streaming de vídeo.

Tema 4. Técnicas de integración de imágenes.

Composición digital. Coordinación.

Postproducción y efectos digitales.

Software.

**2:**

Las clases prácticas a desarrollar en laboratorio informático se dedicarán al aprendizaje de un software de tratamiento de imagénes estáticas (Adobe Photoshop), un software de edición de video (Adobe Premiere) y un software de composición digital (Adobe After Effects).

# **Planificación y calendario**

### **Calendario de sesiones presenciales y presentación de trabajos**

La organización docente es la siguiente:

Clases magistrales (teóricas) en aula: 26 horas (13 sesiones de 2 horas)

Clases prácticas en aula informática: 24 horas (12 sesiones de 2 horas)

El calendario detallado se establecerá una vez que la Universidad y el centro hayan aprobado el correspondiente calendario académico.

# **Referencias bibliográficas de la bibliografía recomendada**